## **FICHE PRATIQUE : MATRICES**

## **Lycée**

- # Matrices # Transposée
- # Déterminant
- # Inverse

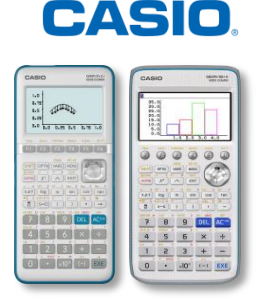

## **Menu Exe-Mat (Graph 90+E) / RUN-MAT (Graph 35+E II)**

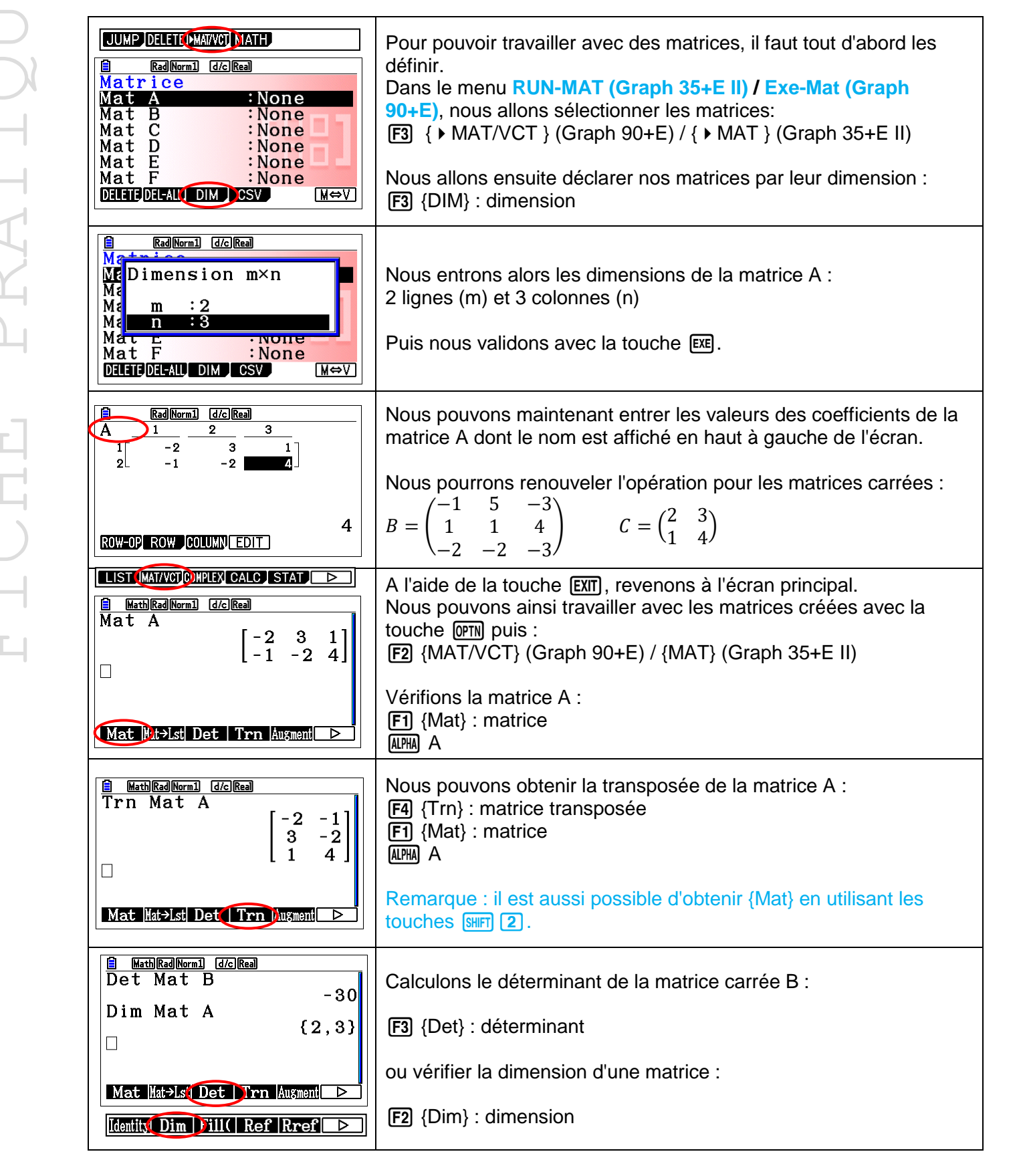

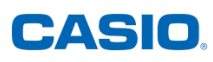

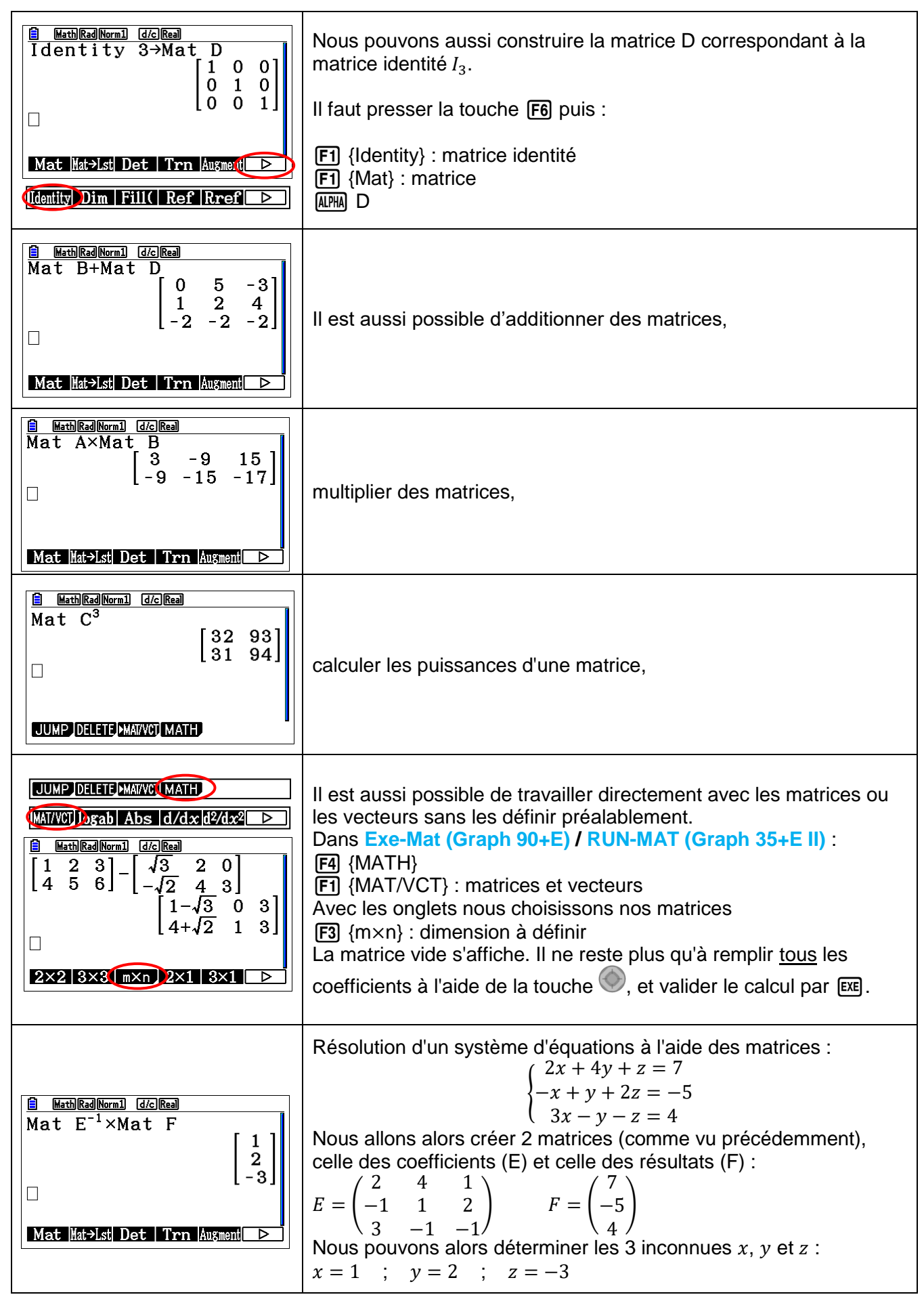

Retrouvez toutes nos ressources pédagogiques sur [www.casio-education.fr](https://www.casio-education.fr/)